<sup>фИО: Игнатенко Виталий И</sup>МПАНИСТЕРСТВО НАУКИ И ВЫСШЕГО Образ<mark>ования Российской Федерации</mark> Дата подписания: 02.10.2023 10**Федеральное государственное бюджетн</mark>ое образовательное учреждение** высшего образования а49ае343аf5448d45d7e3e1e4996&**Занольфан**ый государственный универ<mark>ситет им. Н.М. Федоровского»</mark> Документ подписан простой электронной подписью Информация о владельце: Должность: Проректор по образовательной деятельности и молодежной политике Уникальный программный ключ:

(ЗГУ)

УТВЕРЖДАЮ Проректор по ОДиМП \_\_\_\_\_\_\_\_\_\_ В.И. Игнатенко

# **Проектный семинар "Съемка и монтаж событийного фото- и видеоряда"**

рабочая программа дисциплины (модуля)

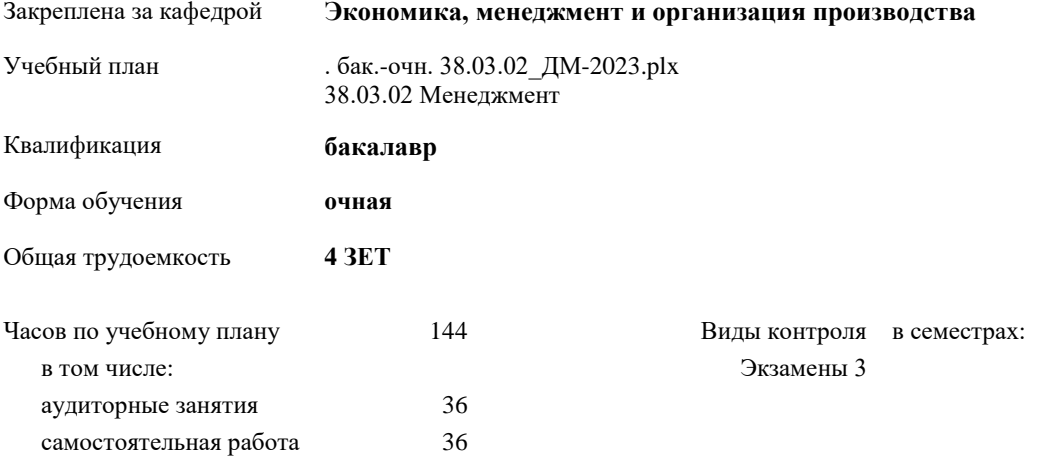

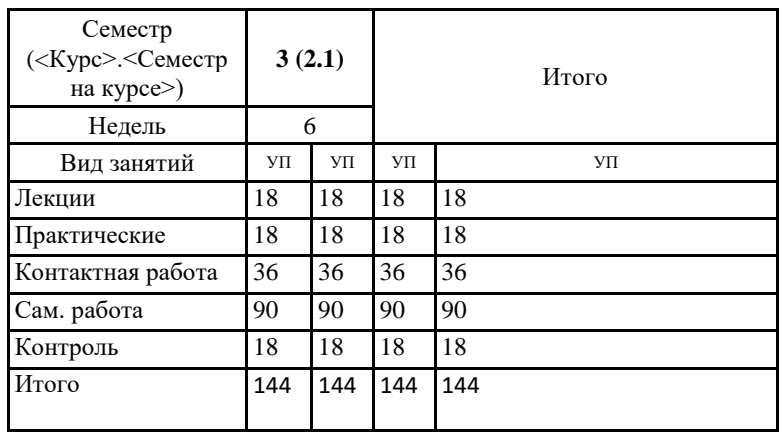

#### **Распределение часов дисциплины по семестрам**

Программу составил(и):

*К.э.н., Доцент Торгашова Н.А. \_\_\_\_\_\_\_\_\_\_\_\_\_\_\_\_\_\_\_*

#### Рабочая программа дисциплины

## **Проектный семинар «Съемка и монтаж событийного фото- и видеоряда»**

разработана в соответствии с ФГОС:

Федеральный государственный образовательный стандарт высшего образования - бакалавриат по направлению подготовки 38.03.02 Менеджмент (приказ Минобрнауки России от 12.08.2020 г. № 970)

Рабочая программа одобрена на заседании кафедры **Экономика, менеджмент и организация производства**

Протокол № 5 от 17.04.2023 Срок действия программы: 2023-2024 уч.г. И.о. Зав. кафедрой доцент Н.А. Торгашова

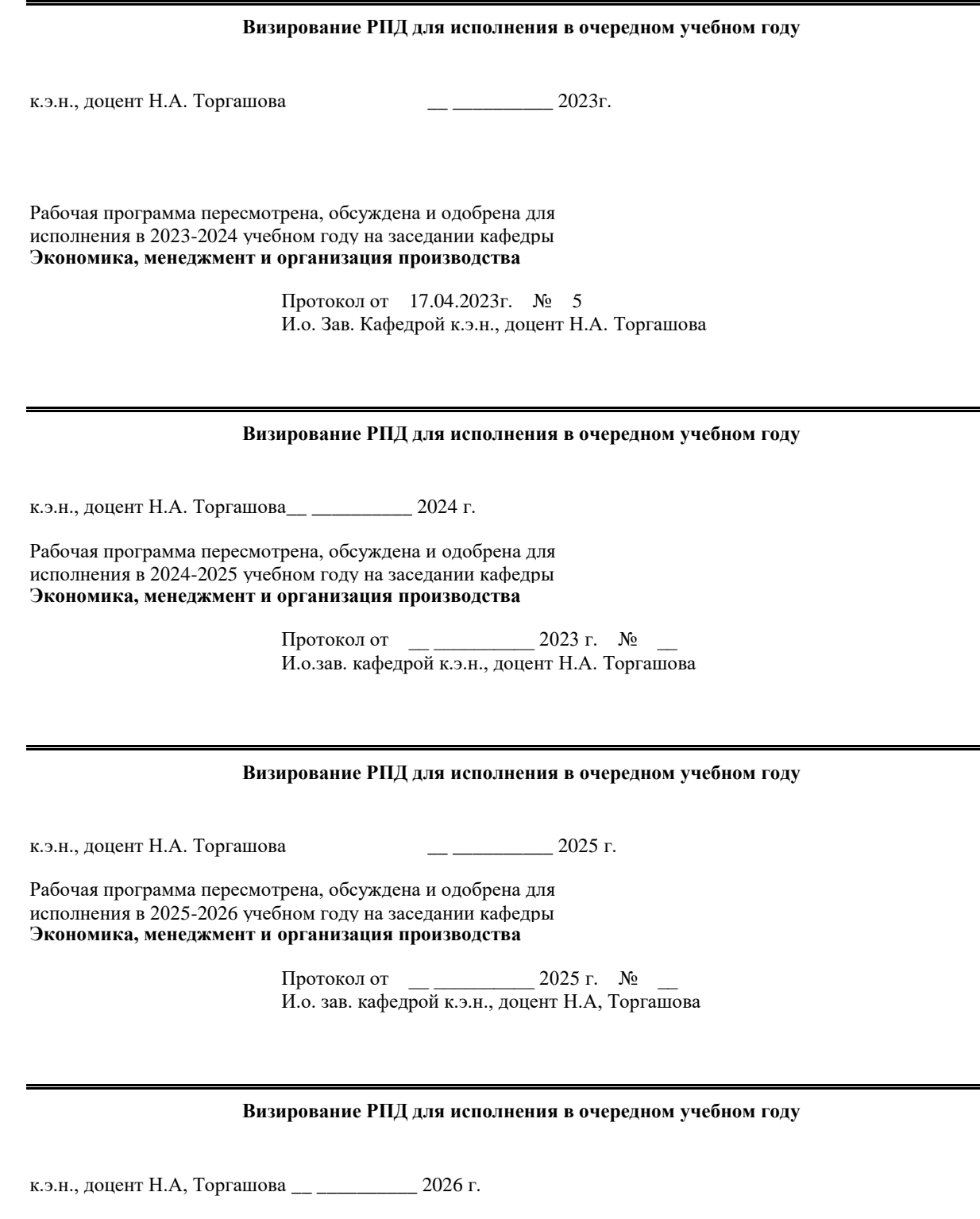

Рабочая программа пересмотрена, обсуждена и одобрена для исполнения в 2026-2027 учебном году на заседании кафедры **Экономика, менеджмент и организация производства**

> Протокол от  $\qquad \qquad \qquad 2026 \text{ r.} \quad \text{N}_2$ И.о. зав. кафедрой к.э.н., доцент Н.А. Торгашова

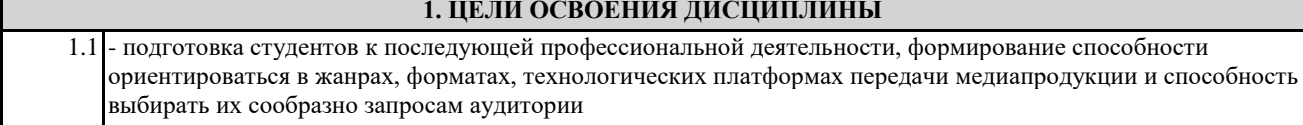

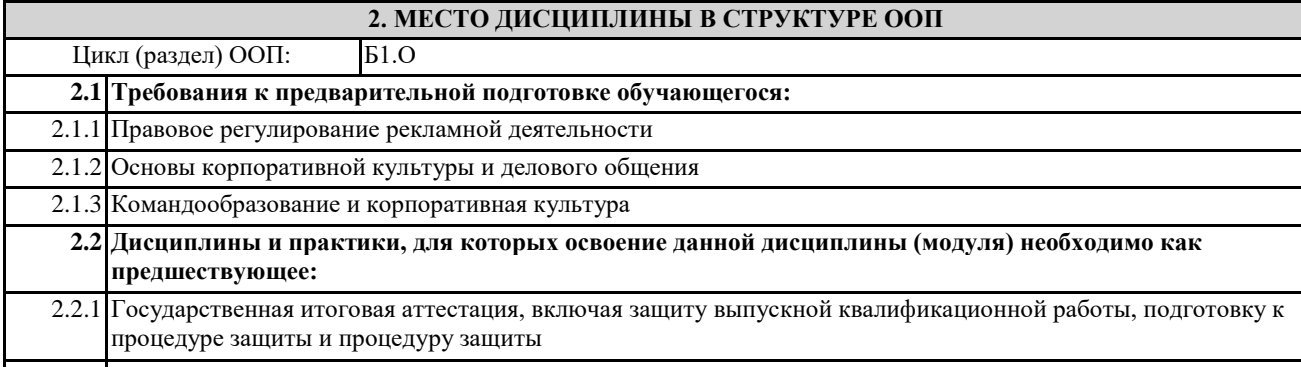

2.2.2 Производственная (преддипломная) практика

## **3. КОМПЕТЕНЦИИ ОБУЧАЮЩЕГОСЯ, ФОРМИРУЕМЫЕ В РЕЗУЛЬТАТЕ ОСВОЕНИЯ ДИСЦИПЛИНЫ (МОДУЛЯ)**

**УК-2: Способен определять круг задач в рамках поставленной цели и выбирать оптимальные способы их решения, исходя из действующих правовых норм, имеющихся ресурсов и ограничений**

**УК-2.4: Способен создавать медиапродукт, используя имеющиеся ресурсы и нормативно-правовые ограничения в сфере продвижения**

**ПК-1: Способен реализовывать стратегию поискового продвижения в информационно-телекоммуникационной среде Интернет**

**ПК-1.4: Формирует контент для средств массовой информации**

#### **В результате освоения дисциплины обучающийся должен**

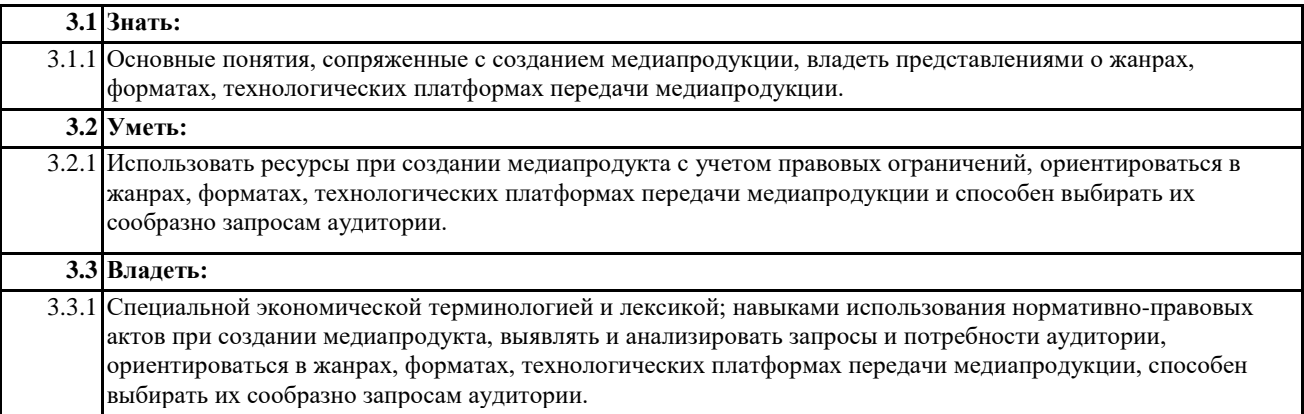

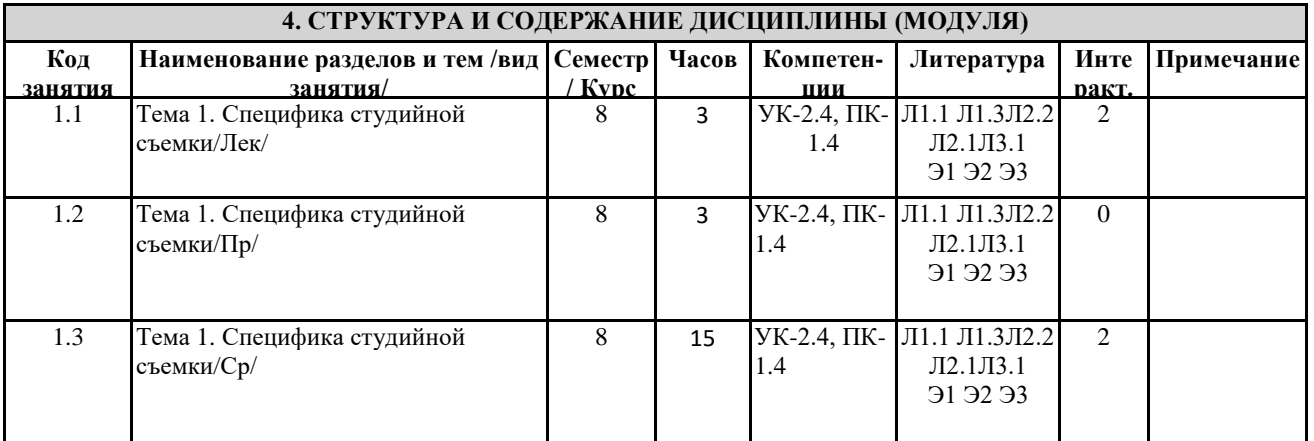

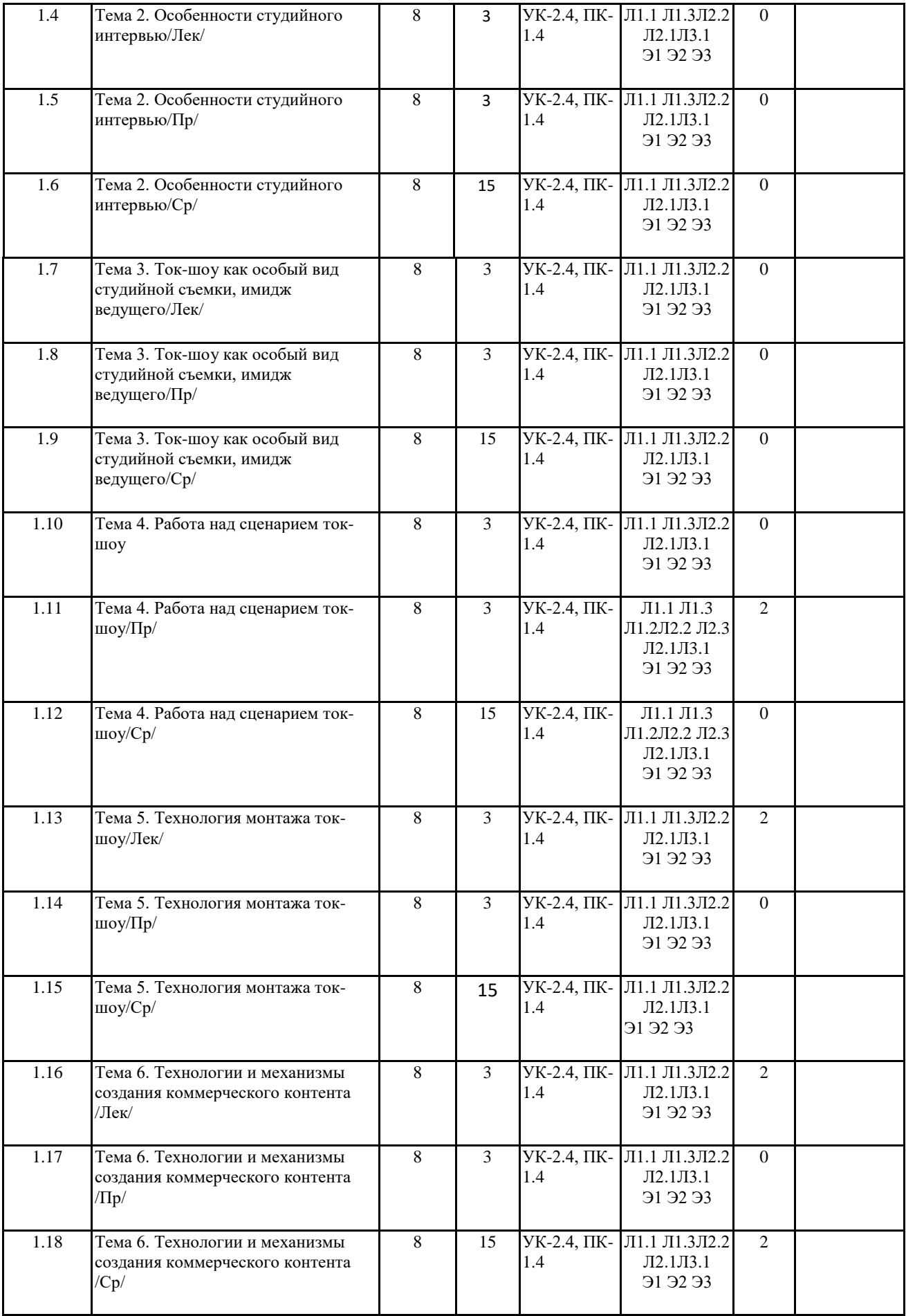

# **5. ФОНД ОЦЕНОЧНЫХ СРЕДСТВ**

# **5.1. Контрольные вопросы и задания**

Типовые оценочные материалы по теме № 1 «Специфика студийной съемки» Практические задания: 1. Разработать сценарий «Выпуск новостей» (хронометраж 7 минут) по определенной тематике. Провести съемку и монтаж «выпуска». Представить результаты командной работы. Обсуждение и анализ.

Типовые оценочные материалы по теме № 2 «Особенности студийного интервью» Практические задания:

1. Разработать сценарий «Интервью дня» (хронометраж 10 минут), выбрать героя и ведущего. Подготовиться и провести съемку, смонтировать интервью и представить результаты командной работы. Обсуждение и анализ.

Типовые оценочные материалы по теме № 3 «Ток-шоу как особый вид студийной съемки, имидж ведущего»

Практические задания:

1. Разработать сценарий ток-шоу (хронометраж 15 минут), выбрать «героев» и ведущего, презентовать сценарий ток-шоу на занятии. Обсуждение и анализ.

Типовые оценочные материалы по теме № 4 «Работа над сценарием ток-шоу»

Практические задания:

1. Съемка ток-шоу по согласованному сценарию. Обсуждение и анализ.

Типовые оценочные материалы по теме № 5 «Технология монтажа ток-шоу»

Практические задания:

1. Компьютерный монтаж отснятого командой студентов видеоряда. Создание и презентация 15 минутного ток-шоу. Обсуждение и анализ.

Типовые оценочные материалы по теме № 6 «Технология и механизмы охдания коммерческого медиапродукта»

Практические задания:

1. Компьютерный монтаж отснятого командой студентов видеоряда. Создание и презентация 15-

5.3. Фонд оценочных средств

ФОС расположен в разделе «Сведения об образовательной организации» подраздел «Образование» официального сайта ЗГУ http://polaruniversity.ru/sveden/education/eduop/

**5.4. Перечень видов оценочных средств**

Текущий контроль проводится в виде: опроса на занятиях, проверочных и самостоятельных работ, промежуточная аттестация - тестирование

# **6. УЧЕБНО-МЕТОДИЧЕСКОЕ И ИНФОРМАЦИОННОЕ ОБЕСПЕЧЕНИЕ ДИСЦИПЛИНЫ (МОДУЛЯ) 6.1. Рекомендуемая литература**

**6.1.1. Основная литература**

1. Трищенко, Д. А. Техника и технологии рекламного видео : учебник и практикум для вузов / Д. А. Трищенко. — Москва : Издательство Юрайт, 2021. — 177 с. — (Высшее образование). — ISBN 978-5-534-11564-2. — Текст : электронный // ЭБС Юрайт [сайт]. — URL: https://urait.ru/bcode/476264.

2. Познин, В. Ф. Техника и технология СМИ. Радио- и тележурналистика : учебник и практикум для вузов / В. Ф. Познин. — Москва : Издательство Юрайт, 2021. — 362 с. — (Высшее образование). — ISBN 978-5-534-00656-8. — Текст : электронный // ЭБС Юрайт [сайт]. — URL: https://urait.ru/bcode/469972.

3. Сети и телекоммуникации : учебник и практикум для вузов / К. Е. Самуйлов [и др.] ; под редакцией К. Е. Самуйлова, И. А. Шалимова, Д. С. Кулябова. — Москва : Издательство Юрайт, 2021. — 363 с. — (Высшее образование). — ISBN 978-5-534-00949-1. — Текст : электронный // ЭБС Юрайт [сайт]. — URL: https://urait.ru/bcode/469090

**6.1.2. Дополнительная литература**

1. Гулевич О. А. ПСИХОЛОГИЯ МАССОВОЙ КОММУНИКАЦИИ: ОТ ГАЗЕТ ДО ИНТЕРНЕТА. Учебник для вузов [Электронный ресурс] , 2019 - 264 - Режим доступа: [https://urait.ru/book/psihologiya-massovoy-kommunikacii-ot-gazet-do](https://urait.ru/book/psihologiya-massovoy-kommunikacii-ot-gazet-do-interneta-447440)[interneta-447440](https://urait.ru/book/psihologiya-massovoy-kommunikacii-ot-gazet-do-interneta-447440)

2. Катаев А. В. Интернет-маркетинг [Электронный ресурс] , 2018 - 155 - Режим доступа: https://lib.rucont.ru/efd/692462 3. Партыка Т. Л., Попов И. И. Информационная безопасность : Учебное пособие [Электронный ресурс] : Издательство ФОРУМ , 2019 - 432 - Режим доступа: https://znanium.com/catalog/document?id=327912

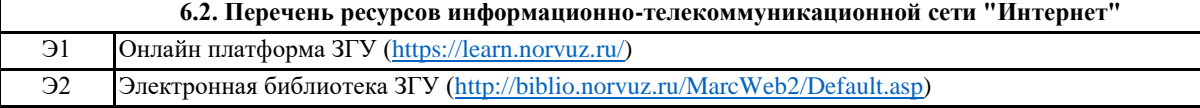

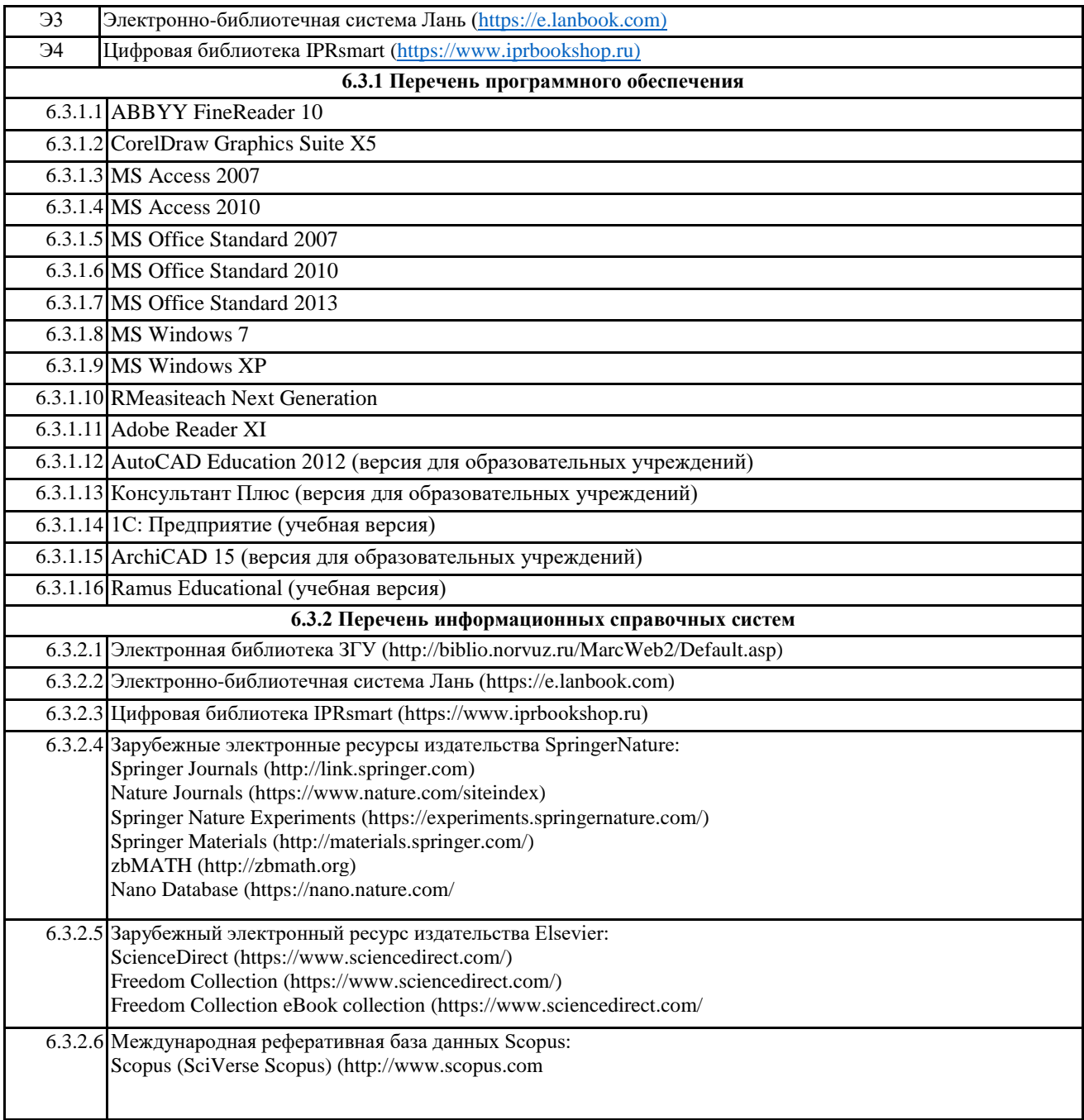

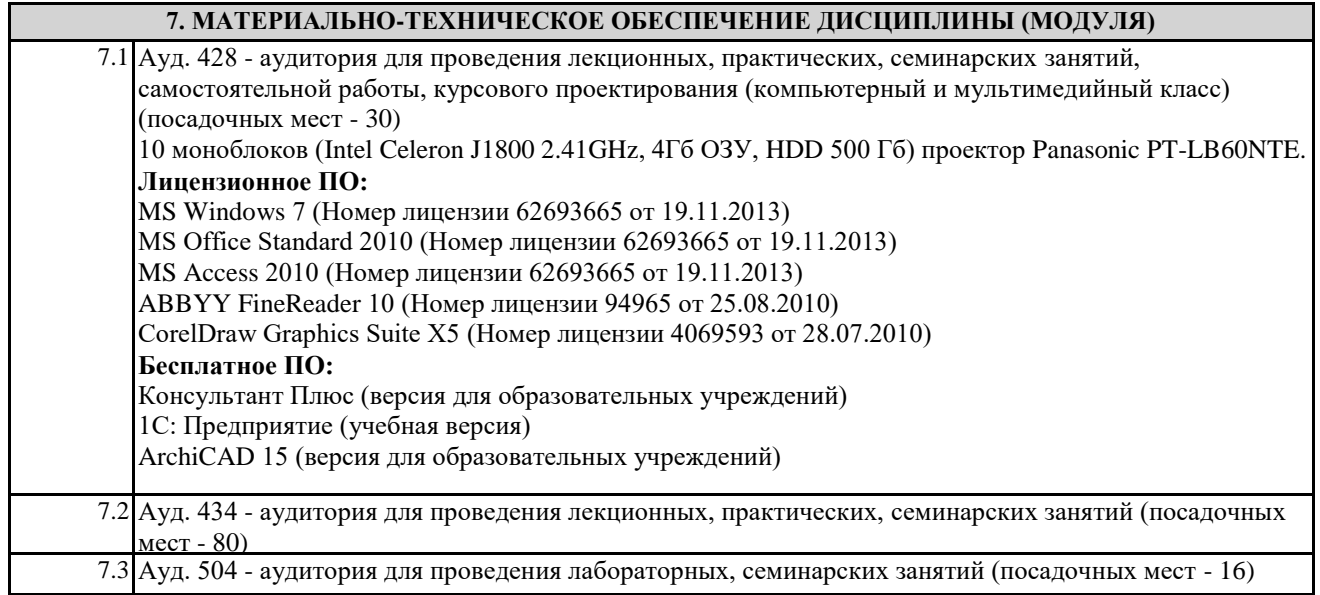

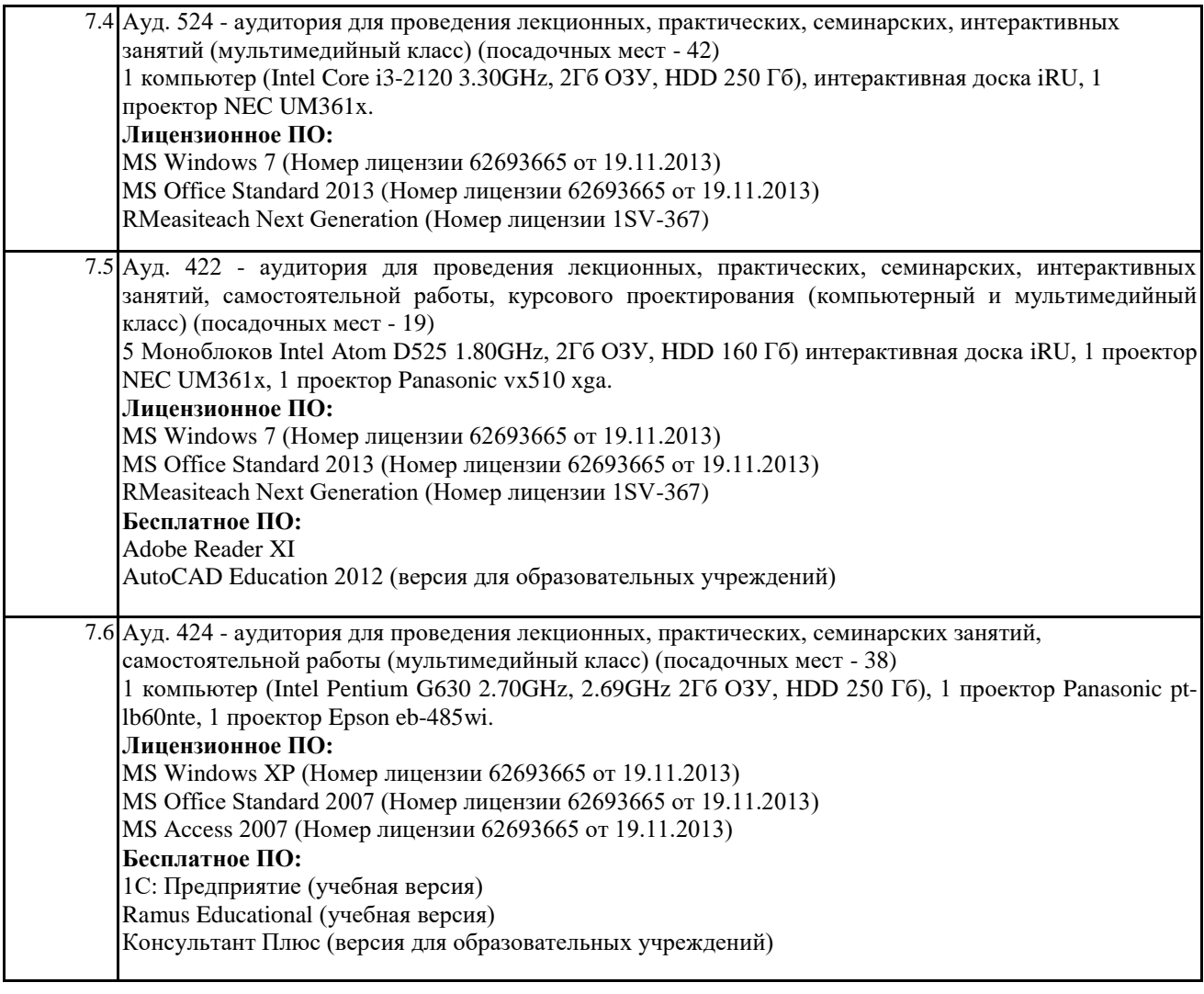

## **8. МЕТОДИЧЕСКИЕ УКАЗАНИЯ ДЛЯ ОБУЧАЮЩИХСЯ ПО ОСВОЕНИЮ ДИСЦИПЛИНЫ**

Эффективное освоение дисциплины предполагает регулярное посещение всех видов аудиторных занятий, выполнение плана самостоятельной работы в полном объеме и прохождение аттестации в соответствии с календарным учебным

графиком. Студенту рекомендуется ознакомиться со списком основной и дополнительной литературы и взять в библиотеке издания в твёрдой копии (необходимо иметь при себе читательский билет и уметь пользоваться электронным каталогом biblio.norvuz.ru).

Доступ к информационным ресурсам библиотеки и информационно-справочным системам сети «Интернет» посредством беспроводного доступа при активации индивидуальной учетной записи. Пользование

информационными ресурсами расширяет возможности освоения теоретического курса, выполнения самостоятельной работы и позволяет получить информацию для реализации творческих образовательных технологий.

Формы самостоятельной работы студентов по данной дисциплине разнообразны. Они включают в себя: • изучение учебной и методической литературы с привлечением электронных средств периодической и научной информации;

• подготовка к лекционным, лабораторным работам, контрольным мероприятиям текущего контроля и промежуточной аттестации.

Основными видами самостоятельной работы студентов с участием преподавателя являются текущие